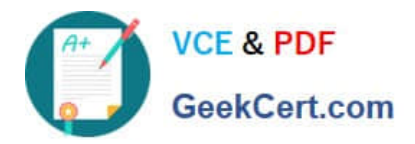

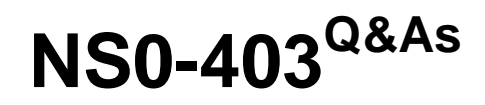

NetApp Certified Hybrid Cloud Implementation Engineer

# **Pass NetApp NS0-403 Exam with 100% Guarantee**

Free Download Real Questions & Answers **PDF** and **VCE** file from:

**https://www.geekcert.com/ns0-403.html**

100% Passing Guarantee 100% Money Back Assurance

Following Questions and Answers are all new published by NetApp Official Exam Center

**C** Instant Download After Purchase

**83 100% Money Back Guarantee** 

- 365 Days Free Update
- 800,000+ Satisfied Customers

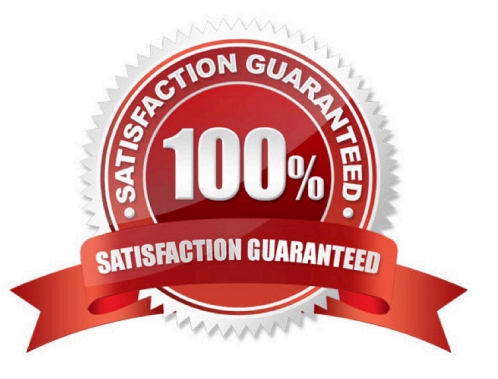

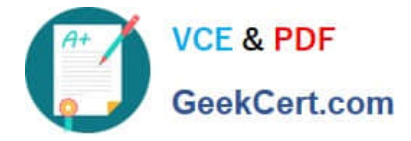

### **QUESTION 1**

You are using REST APIs to deploy and manage storage that is provided by NetApp Cloud Volumes ONTAP in Microsoft Azure. You are a federated user, and you want to communicate with an authenticated endpoint. In this scenario, how should you acquire the JWT access token?

- A. Use the API key generator.
- B. Use a JWT access token generator.
- C. Use the refresh token generator.
- D. Use an e-mail address and password

Correct Answer: A

#### **QUESTION 2**

You have a StorageGRID solution with 1 PB of object data. All data is geographically distributed and erasure coded across three sites. You are asked to create a new information lifecycle management (ILM) policy that will keep a full copy of the grid in Amazon S3.

In this scenario, which component must be configured for the ILM policy?

- A. archive node
- B. additional 1 PB license
- C. Cloud Storage Pool
- D. Cassandra database

Correct Answer: A

### **QUESTION 3**

What are three REST API methods? (Choose three.)

A. LIST

- B. SET
- C. POST
- D. DELETE
- E. GET

Correct Answer: CDE

Explanation: https://www.techtarget.com/searchapparchitecture/tip/The-5-essential-HTTP- methods-in-RESTful-API-

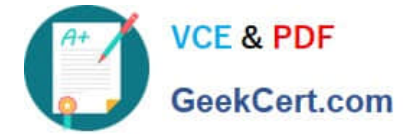

development

## **QUESTION 4**

Click the Exhibit button.

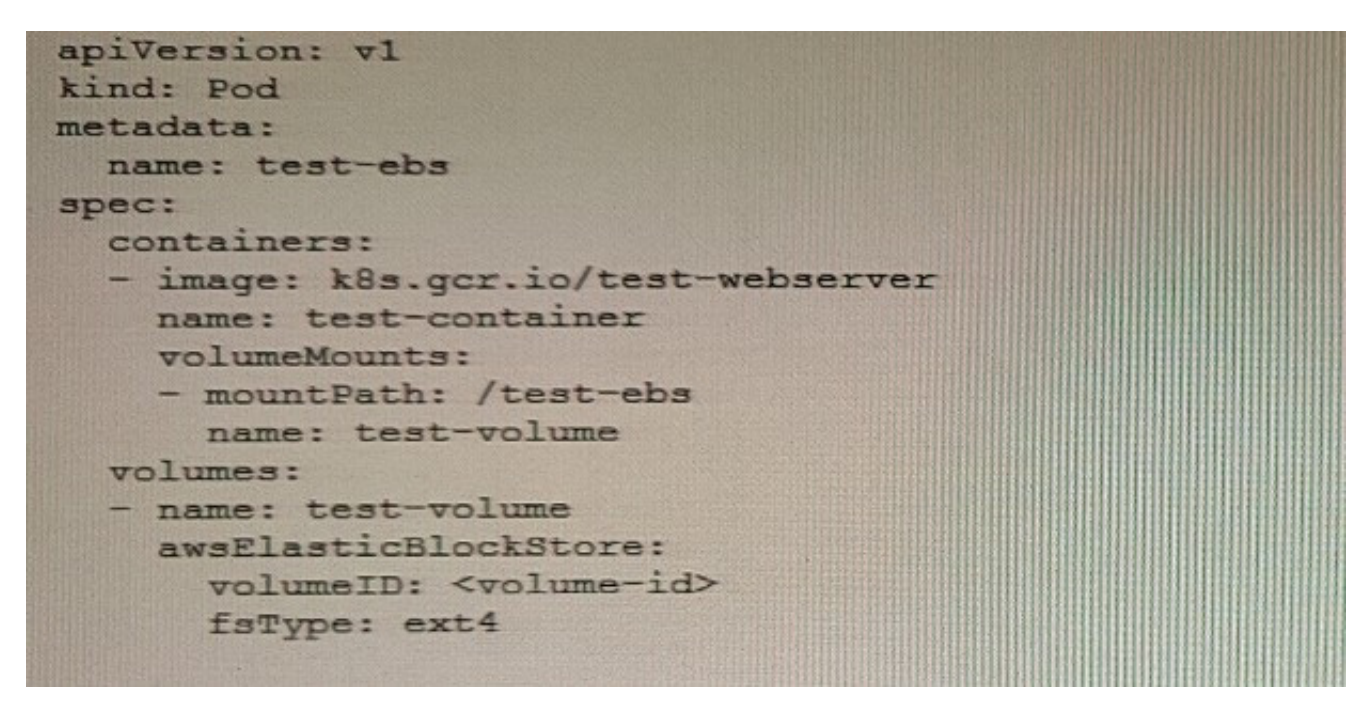

You are reviewing a Kubernetes manifest to deploy an Amazon Elastic Block Store (AWS EBS).

Which two Kubernetes API object types are shown in the exhibit?

A. Secret

- B. Pod
- C. Volume
- D. Config

Correct Answer: D

## **QUESTION 5**

Your customer is running their Kafka and Spark applications inside a Kubernetes cluster. They want to create a single backup policy within Astra to automate the backup of both applications and all their related Kubernetes objects at the same time.

Which method in Kubernetes should be used to accomplish this task?

A. Create a Helm chart that deploys Kafka and Spark and their related objects to multiple namespaces.

B. Put the applications and their objects in a single namespace, or label all the objects with a single label that Astra can

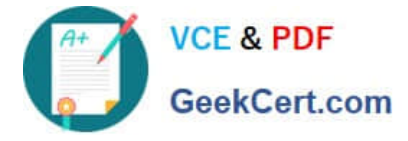

recognize.

C. Create a Kubernetes custom resource definition that includes all of the objects that Astra needs to treat as a single entity.

D. Use a single Trident-based StorageClass to provision all storage for Kafka and Spark.

Correct Answer: C

[Latest NS0-403 Dumps](https://www.geekcert.com/ns0-403.html) [NS0-403 VCE Dumps](https://www.geekcert.com/ns0-403.html) [NS0-403 Study Guide](https://www.geekcert.com/ns0-403.html)